## **LAB 07 (Nested Loop & User Function/ Methods)**

## اے پیغمبر اپنی بیویوں اور بیٹیوں اور مسلمانوں کی عور توں ہے کہہ دو کہ (باہر نکلاکر یں تو) اپنے (مو نہوں) پر چادرالخا(کر گھو نگھٹ نکال)لیاکریں۔ یہ امر ان کے لئے موجب شاحت (وامنیاز)ہو گاتو کوئی ان کوایڈ اندوے گا۔اور خدابخشنے والا مہربان ہے پاؤ |لماحتے (اب آیت 04

Wishing to be friends is quick work, but friendship is a slow ripening fruit. Aristotle

## **Use nested loop**

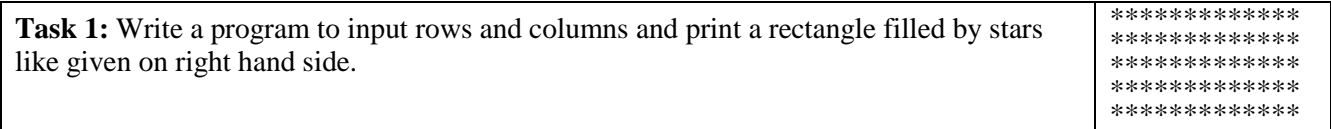

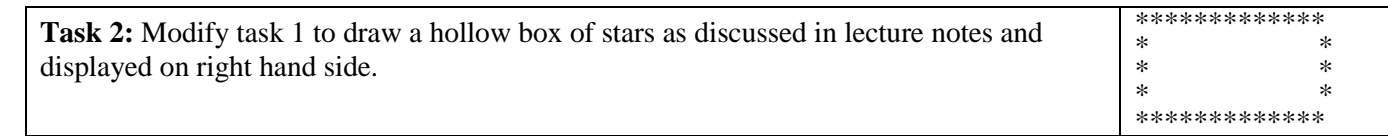

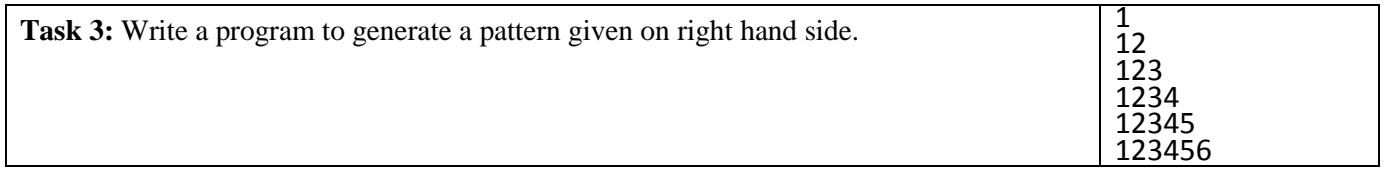

**Task 4:** Input 2 strings and print letters common in both strings?

## **Use functions/ methods**

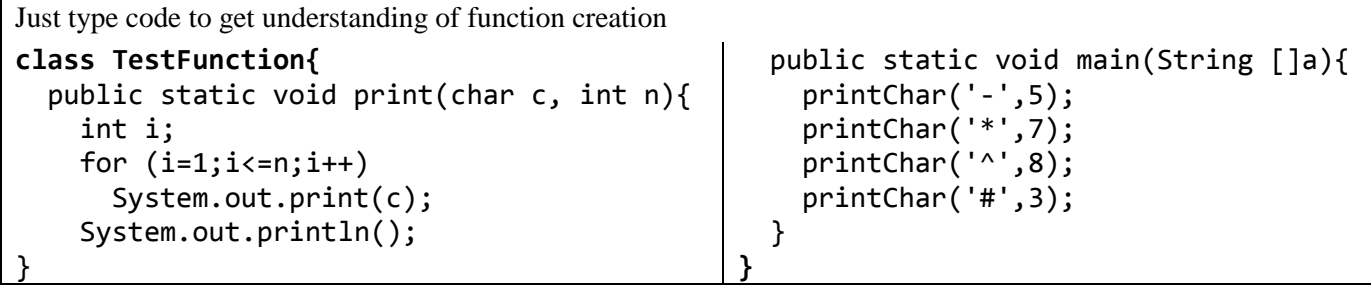

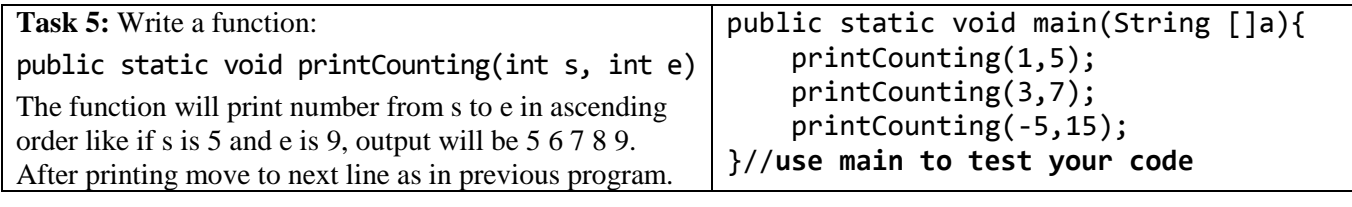

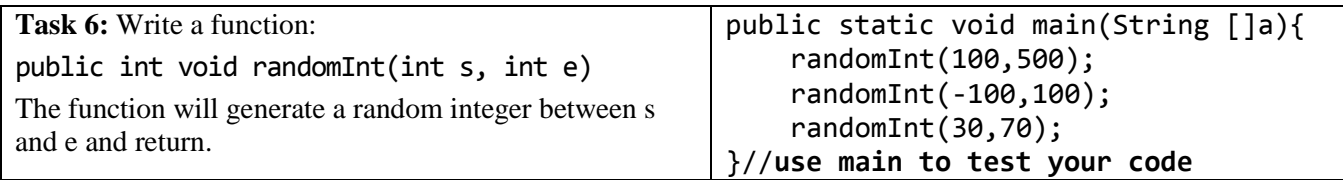

**System.out.println("Muslims! Listen to your lord, follow his commandments")**